# COMPUTER ANALYSIS FOR DATA FROM COMPETITIVE PROTEIN-BINDING ASSAYS

### J. Thomas Pento, Jerome W. Walker, and Richard L. Estes

Department of Pharmacology and Department of Information and Computing Sciences, University of Oklahoma, Norman, Oklahoma

A versatile computer program which provides rapid analysis of data from all<br>types of competitive protein-binding assay methods was developed. The method<br>computes bound/free ratios or percent binding, prints the standard cu mits the interpolation of unknown values over the entire range of standard curve values. The present algorism is adaptable to any available computer or programmable calculator with plotting capability.

Radioimmunoassay (RIA) and other competitive protein-binding assay metbods bave revolutionized diagnostic endocrinology. Furthermore, tbe use of tbis assay methodology has provided a dearer understanding of basic endocrine pbysiology. However, eacb assay generates a tremendous volume of raw data. The manual calculation of bound to free (B/F) ratios, standard curves, and tbe interpolation of hormone concentrations is not only time·consuming, but also permits the introduction of con-<br>siderable error.

Recently, several computer programs bave been designed to compute, analyze, and summarize RIA data (1, 2). However, in many academic, bospital, and institutional settings tbe sopbisticated hardware necessary for these methods is not readily available. Therefore, tbe algorism presented bere represents a rapid, dependable, and extremely adaptable metbod for analyzing data from presently available competitive protein-binding assays, wbich can be processed by any computer or programmable calculator witb the ability to manipulate arrays of numerical values and plot output data. The number of samples which can be processed will depend upon the available memory of the system used.

## MATERIALS AND METHODS

This computer program was originally designed to process data from a standard calcitonin RIA which measures the com-<br>petitive binding of <sup>131</sup>iodine-labeled porcine calcitonin and endogenous calcitonin by a guinea pig antiporcine calcitonin serum. A detailed description of this assay method bas previously been reported (3).

A flow diagram of tbe assay data analyais metbod is presented in Figures la and lb. Tbe flow diagram of the plotting routine used in this technique is illustrated in Figure 2. The assay data analysis metbod can readily be converted to calculation of percent binding rather tban B/F ratios and used with the plotting routine outlined in Figure 2. The output presented in this communication was created by a FOR-TRAN IV program and processed on an IBM System /360.

## RESULTS AND DISCUSSION

A typical standard curve derived by tbis algorism is illustrated in Figure 3. Tbe standard curve was created by plotting the B/F ratios computed from the measured bound and free values of the samples of known bormone concentration, i.e., standard B*IF* ratios, against tbe corresponding known hormone concentrations, i.e., hormone standards. A sligbt discrepancy in the sbape of the computer-derived curve may arise because of the printer inability to place points between axially designated values. This printer artifact does not affect the accuracy of hormone interpolation since the actual computed standard curve values are used for the interpolation of bormone coocentratioos.

Several previously reported RIA computer programs have employed curve-fitting procedures which restrict hormonal calculations to specific areas of the standard curve  $(4, 5)$ . The present program permits utilization of the entire range of standard curve values for hormonal iaterpolation. A typical calcitonin standard curve employed a 600-fold working range of standard hormone concentration values

Proc. Okla. Acad. Sci. 54: 73-79 (1974)

(0.025 to 15 ng). Furthermore, since the standard curve is linearly fitted between standard hormonal values, the program can be used for analysis of any competitive protein-binding assay data. However, calculation accuracy requires closely placed standard values in nonlinear areas of the standard curve. A comparison between the data derived from this computer method and

the same data processed manually is presented in Table 1. The mean difference (b) between the two sets of data was -0.008 and the standard error of the difference  $(S_{\overline{B}})$  was 0.018 (6). The small mean difference (b) and difference variation  $(S_{\overline{D}})$ , together with the observation that the largest difference between the sets of data  $(\pm 0.08)$  is within the routine experimental

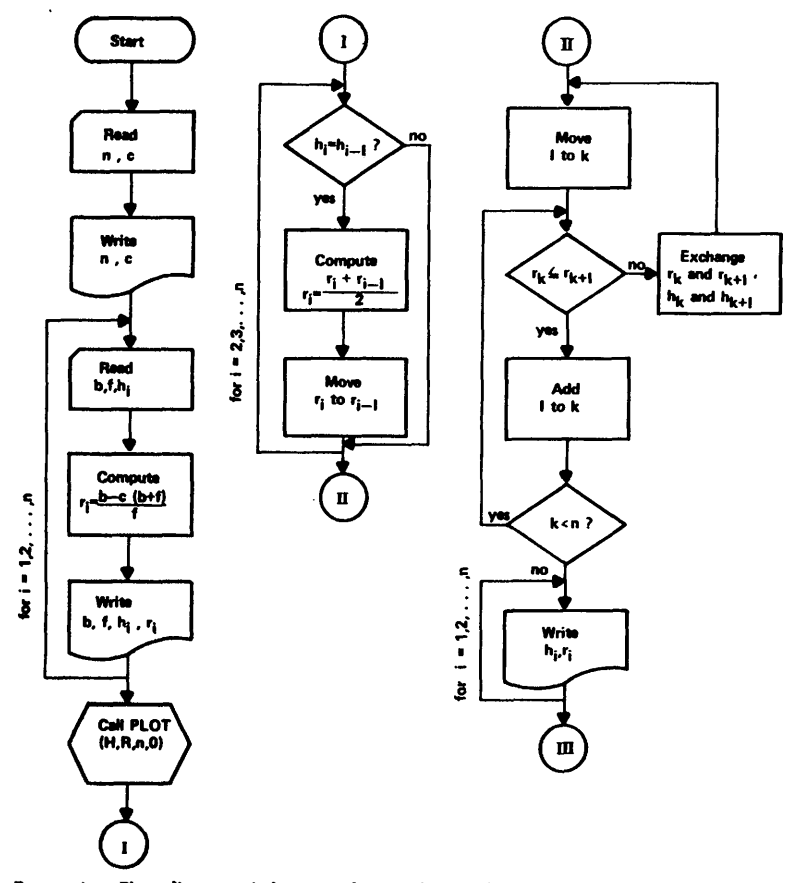

**FIGURE 1a.** Flow diagram of the assay data analysis method. For samples of known hormone concentration:

- $n = number of samples$
- $c =$  correction factor
- $b =$  bound cpm for a particular sample<br> $f =$  free cpm for a particular sample
- 

 $H = (h_1, h_2, \ldots, h_n)$ : set of hormone<br>concentrations

 $R = (r_1, r_2, \ldots, r_n)$ : set of bound/free ratios

error for this method, indicate that the computer program is a reliable method for assav data analysis.

The program also plots the unknown B/F ratios against the interpolated hormone concentration (Fig. 4). This plot illustrates the working areas of the standard curve used for hormone interpolation. Since the greatest accuracy is provided by the center of the standard curve, this plot indicates whether changes in the volume of unknown should be made in subsequent assays.

Data readout provides a record of bound and free CPM, B/F ratio, interpolated hor-

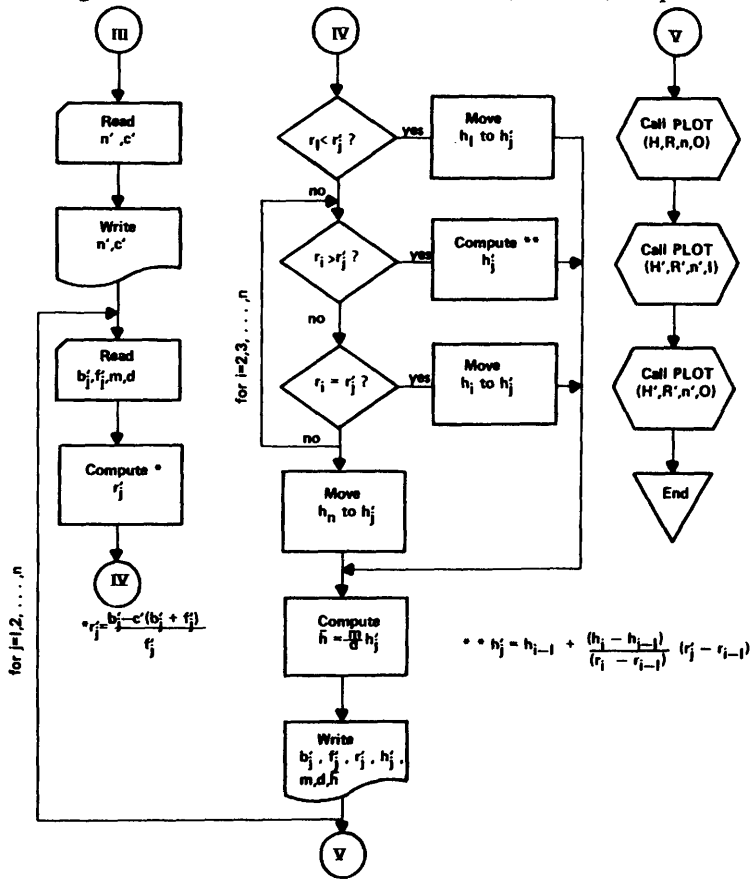

FIGURE 1b. Flow diagram of the assay data analysis method (continued). For samples of unknown hormone concentration:

- $n' = number of samples$
- ¢  $=$  correction factor
- 
- $c' =$  correction ractor<br> $B' = (b'_1, b'_2, ..., b')$ : set of bound cpms<br> $B' = (f'_1, f'_2, ..., f')$ : set of free cpms<br>m = multiplication factor for a particular
- mmole

d = division factor for a particular sample<br>H' =  $(h'_1, h'_2, ..., h'_n)$ : set of interpolated hormone concentrations

 $R' = (r'_{1}, r'_{2}, \ldots, r'_{12})$ : set of bound/free

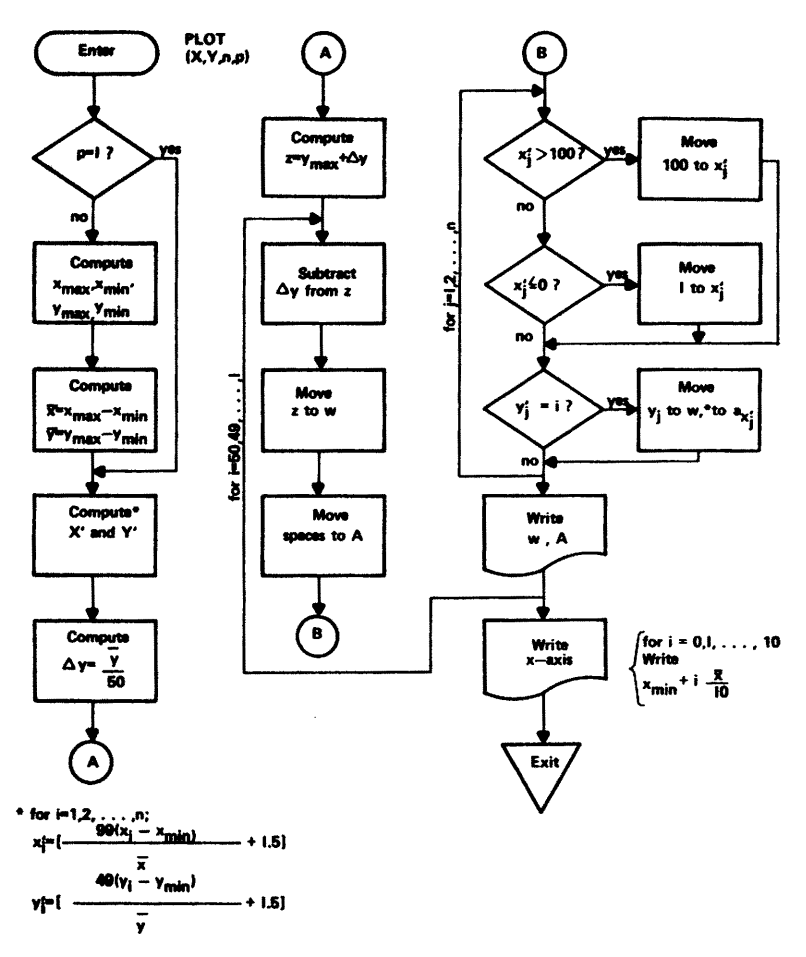

where [z] denotes the integral portion of a real number z.

FIGURE 2. Flow diagram of the plotting routine.

 $\mathbf{x} = \text{number of points to be plotted}$ <br>  $\mathbf{X} = (\mathbf{x}_1, \mathbf{x}_2, \dots, \mathbf{x}_R)$ : set of x-coordinates<br>  $\mathbf{Y} = (y_1, y_2, \dots, y_R)$ : set of y-coordinates<br>  $\mathbf{Y} = (y_1, y_2, \dots, y_R)$ : set of y-coordinates<br>  $\mathbf{p} = \text{value of } 1 \text{ indicates that points will}$ <br>
be plotted within the

previous curve plotted<br>xmin' xmax: smallest and largest

elements of X

*v* min' *v* max:<br>elements of Y smallest and largest  $X' = (x'_1, x'_2, \ldots, x'^n)$ : set of scaled x-

$$
Y' = (y'_1, y'_2, \ldots, y'^{n})
$$
: see of scaled y-  
coordinates

 $A = (a_1, a_2, \ldots, a_100)$ : 100 position line<br>used for plotting

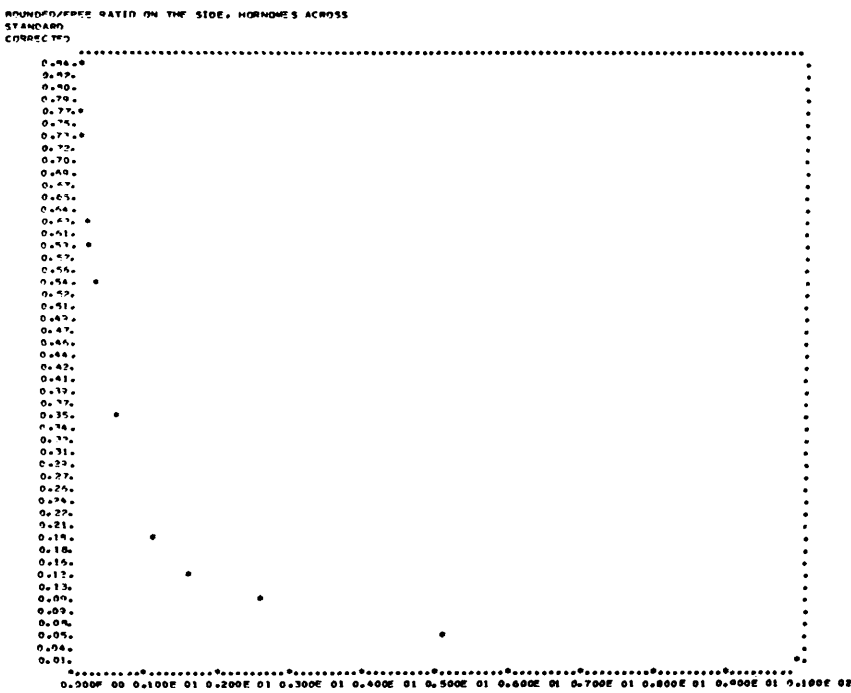

 $\hat{\boldsymbol{\beta}}$ 

FIGURE 3. Computer derived standard curve. The standard  $B/F$  ratios are on the ordinate and hormone standards on the abscissa.

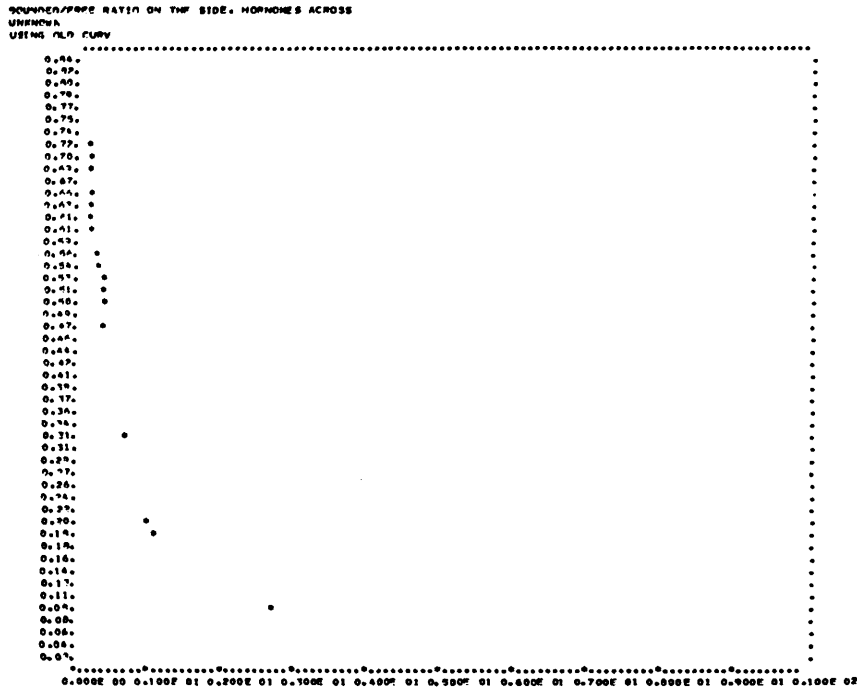

FIGURE 4. Computer plot of unknown  $B/F$  ratios versus interpolated hormone concentrations.<br>The unknown  $B/F$  ratios are on the ordinate and interpolated hormone concentrations on the abscissa.

mone concentration, multiplication factor (MF), division factor (DF) and corrected hormone concentration (interpolated hormone concentration  $\times$  MF  $\div$  DF). The multiplication factor and division factor can be used to process the interpolated hormone data into any convenient form (i.e. ng hormone/ml, ng hormone/mg tissue, etc.).

TABLE 1. Comparison of manual and computer calculated assay data.

|         | Calcitonin Concentration (ng/ml)<br>Manual<br><b>calculation</b><br>of<br>interpolated<br>hormone<br>Number concentrations | <b>Computer</b><br>calculation<br>of<br>interpolated<br>hormone<br>concentrations | Differ-<br>ence                                  |
|---------|----------------------------------------------------------------------------------------------------|-----------------------------------------------------------------------------------|--------------------------------------------------|
| ı       | 8.85                                                                                                    | 8.93                                                                              | $+0.08$                                          |
|         | 6.22                                                                                                    | 6.29                                                                              | $+0.07$                                          |
|         | 7.00                                                                                                    | 7.03                                                                              | $+0.03$                                          |
| 2345678 | 5.25                                                                                                    | 5.17                                                                              | $-0.08$                                          |
|         | 7.57                                                                                                    | 7.51                                                                              | $-0.06$                                          |
|         | 6.15                                                                                                    | 6.09                                                                              | -- 0.06                                          |
|         | 7.95                                                                                                    | 7.95                                                                              | 0.00                                             |
|         | 5.45                                                                                                    | 5.44                                                                              | $-0.01$                                          |
| 9       | 8.25                                                                                                    | 8.33                                                                              | $+0.08$                                          |
| 10      | 0.67                                                                                                    | 0.67                                                                              | 0.00                                             |
| n       | 0.88                                                                                                    | 0.80                                                                              | $-0.08$                                          |
| 12      | 0.90                                                                                                    | 0.83                                                                              | $-0.07$                                          |
|         |                                                                                                    |                                                                                   | $\bar{D} = -0.008$<br>$S_{\overline{B}} = 0.018$ |

This computer program was designed to process radioimmunoassay data; however, because of its flexible design, the program

can also be used for other competive-binding assays, such as the radioreceptor assay, immunoradiometric assay, and plasmaligand assay. Furthermore, any presently used separation method should be applicable.

Copies of the computer program are available from the first author (J. T. P.), Department of Pharmacology, College of Pharmacy, Norman, Oklahoma 73069.

#### **ACKNOWLEDGMENTS**

The authors wish to thank Dr. Don Parker for statistical advice and Mrs. Connie Walker for her assistance in the preparation of this manuscript. This study was supported in part by the University of Oklahoma Computer Center and University of Oklahoma Research Institute Grant 111-655.

#### **REFERENCES**

- 1. W. G. DUDDLESON, A. R. MIDGLEY, and G. D. NISWENDER, Comput. Biomed. Res. 5:
- D. Niswa Komput. Biomed. Kes. 3:<br>
205-217 (1972).<br>
2. D. RODBARD, is W. D. ODELL and W. H.<br>
PAUGHDAT (The Competition Control of Competitive<br>
Protein-Binding Asseys, J. B. Lippincott<br>
Complication: 22: 735-744 (1973).<br>
3.
- 
- 
- 
- SURALUM, Compute Bronzel, Res. 3. 217<br>
217 (1970).<br>
5. C. R. MORGAN, J. B. HARDIGG, and D. S.<br>
FISHERR, Diabetes 16: 734-737 (1967).<br>
6. G. W. SNEDECOR and W. C. COCHRAN,<br>
Statistical Methods, Iowa State University Press, Ames, 1967, pp. 91-93.

 $\frac{1}{2} \frac{1}{2}$